Интернет прочно вошел в нашу жизнь. Он помогает нам общаться с друзьями, знакомиться **НОВЫМИ** людьми, учиться,  $\mathbf{C}$ слушать любимую **МУЗЫКУ И** смотреть фильмы. Возможности Глобальной сети с каждым годом возрастают. Но, как оказывается, интернет может приносить не только пользу, но и вред.

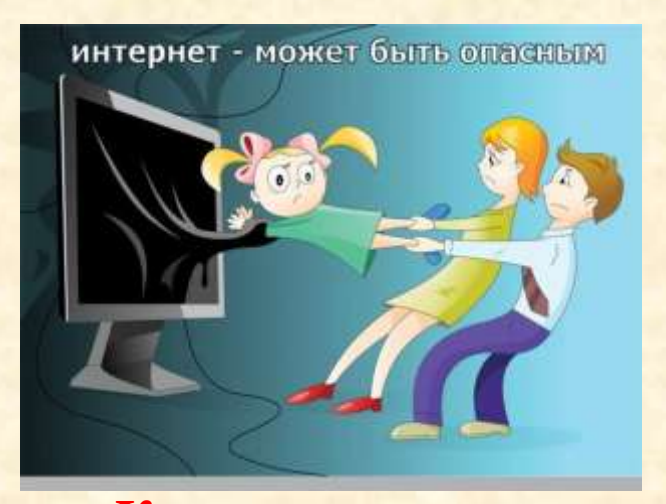

Как же предотвратить его воздействие? вредоносное Предлагаем вашему вниманию ряд рекомендаций, практических используя которые вы сможете избежать многих интернет - угроз. Они помогут обезопасить не только общение с людьми во всемирной паутине, a также **СНИЗЯТ** нежелательные риски при использовании онлайн - игр и мобильного телефона.

Для защиты своего компьютера необходимо обновление регулярное обеспечения. программного **ИСПОЛЬЗОВАНИЕ** надежных антивирусных  $\mathbf{u}$ антишпионских программ.

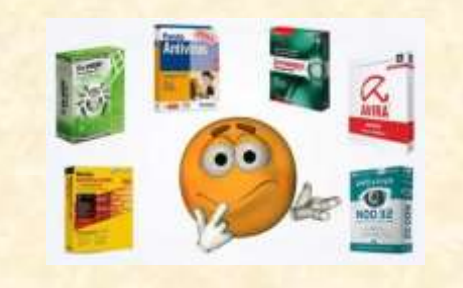

интернете He **СТОИТ** переходить  $\Pi$ <sup>O</sup> ссылкам И нажимать **КНОПКИ ВО** всплывающих сообщениях, которые кажутся подозрительными. Даже если вас будут уверять, что там находится нечто очень важное лично для вас.

Ш Партыка Информационная T. Л. безопасность: учебное пособие для студентов учреждений сред. проф. образования. обучающихся по специальностям информатики и вычислит. техники / Т. Л. Партыка, И. И. Попов. - Москва: Форум: Инфра-М, 2004. - 367 с.: ил.

 $\mathbf{R}$ 

Для защиты личной информации придумайте належный парольи никому его не сообщайте. Для каждого ресурса стоит использовать уникальные логины и пароли.

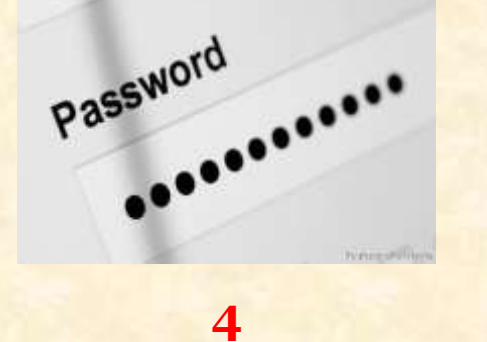

Никогла не предоставляйте секретные сведения, например, номер счета или пароль в ответе на сообщение электронной почты или в социальных сетях.

5

Прежде чем **ВВОДИТЬ** секретные сведения в вебформе или на веб-странице. **обратите ВНИМАНИС** на наличие таких признаков, как адрес веб-страницы, начинающийся с префикса https виде и значка **B** 

 $\blacksquare$ 

**закрытого замка рядом адресной строкой, который обозначает безопасное соединение.**

**6**

**Для безопасности общения в социальных сетях оставляйте как можно меньше данных о себе и избирательно подходите к предложениям о дружбе.**

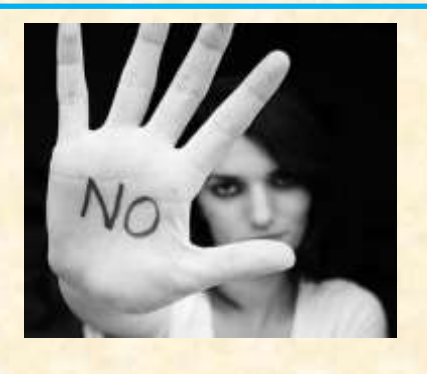

**7**

**Перед просмотром входящих писем на электронном ящике, проверьте адрес отправителя.Подозрительные письма смело отправляйте в спам, особенно если в таких письмах содержатся прикрепленные файлы.**

**В чатах и системах мгновенного обмена сообщениями вы никогда не можете быть уверенными, кто с вами общается. Постарайтесь избегать общения с незнакомцами и ни в коем случае не соглашайтесь с ним на встречу в реальной жизни.**

**Для скачивания картинки или мелодии вам предлагают отправить смс? Не спешите! Сначала проверьте этот номер в интернете — безопасен ли он и не обманут ли вас.**

**9**

## **10**

**Не запускайте неизвестные файлы, особенно с расширением .exe.**

**Э**ти правила совсем несложно соблюдать и они минимизируют риски пострадать от любого вида мошенничества. Обязательно поделитесь ими с родными и друзьями!

МБУК «ВЦБС» Центральная городская библиотека им. В. В. Волоскова

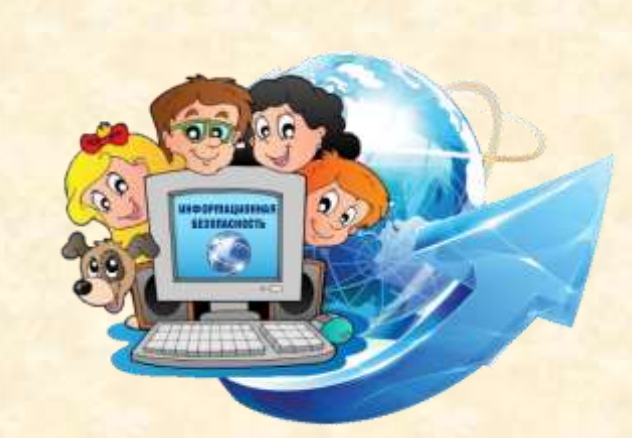

Добрые советы дия тех, кто в Интернете

Памятка

Верхняя Пышма 2024

## **8**